# 名刺~ご注文前の注意事項

# **入稿データについて**

**トンボ線を使用せずに裁ち落としのガイドを作成して下さい。**<br>※作成サイズ(92x56mm)内に、塗りたしを含む全てのデータを収めて下さい。

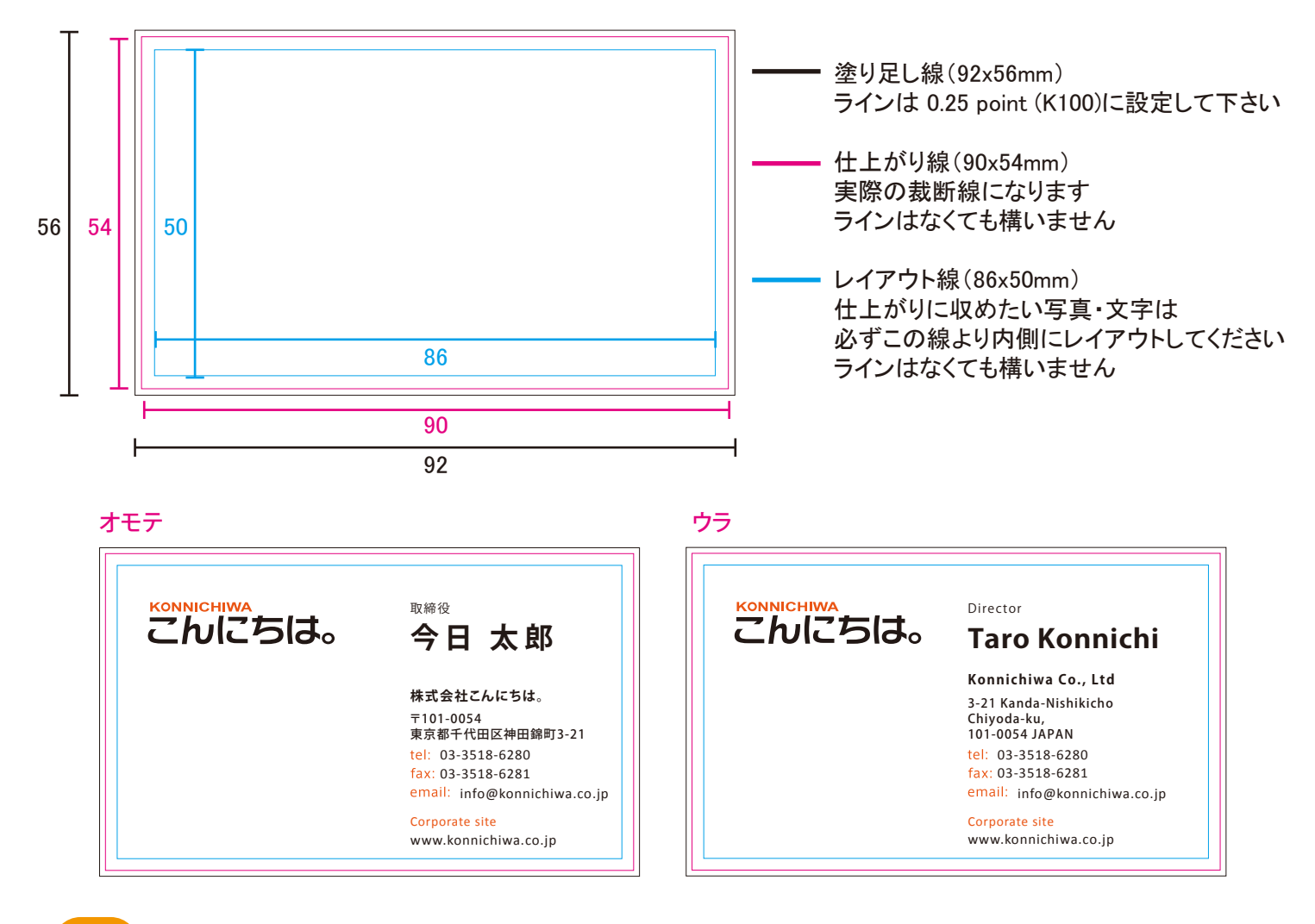

## **レイヤーは1枚にまとめて下さい。また、ロックをかけないでください。** ※不要なレイヤーは必ず削除してください。

## **カラーモードは必ずCMYKで作成して下さい。**

2

3

※RGB画像を印刷用にCMYK変換いたしますと画像の色調が変わりますので、ご注意下さい。 特色・カスタムカラー・RGBは使用しないで下さい。指定どおりの色で印刷できません。

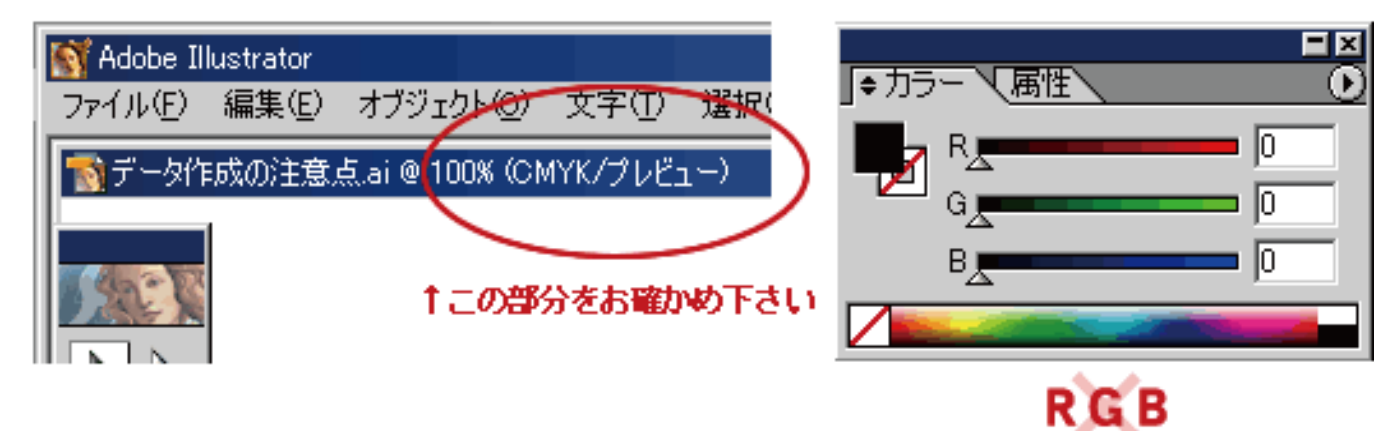

4

## **黒(K)はグレースケールで作成して下さい。**

※4色の総ベタは使用しないでください。裏写りやトラブルの原因となります。

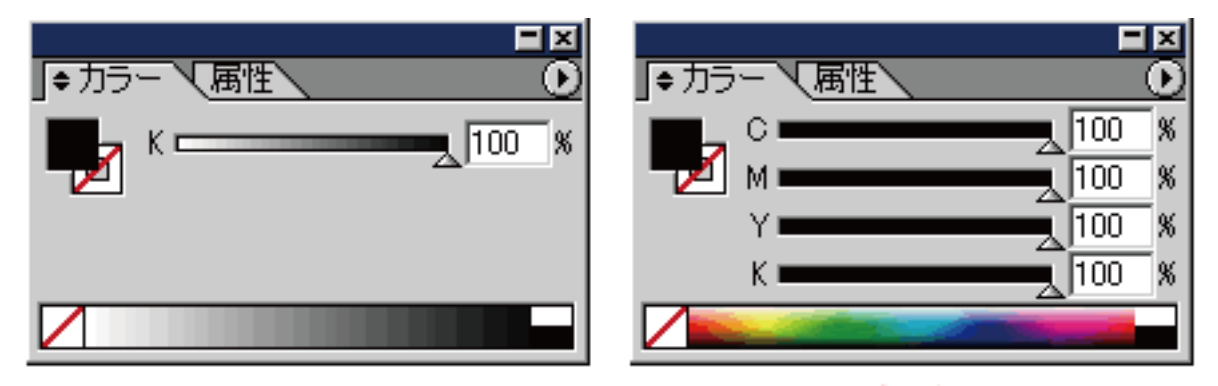

1グレースケールK100%

**TCMYK100%** 

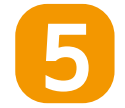

6

**文字は必ずアウトライン化して下さい。** ※アウトラインがされていないと、書体が正しく反映されません。 アウトライン処理を忘れた場合、再入稿していただかなければ作業ができません。

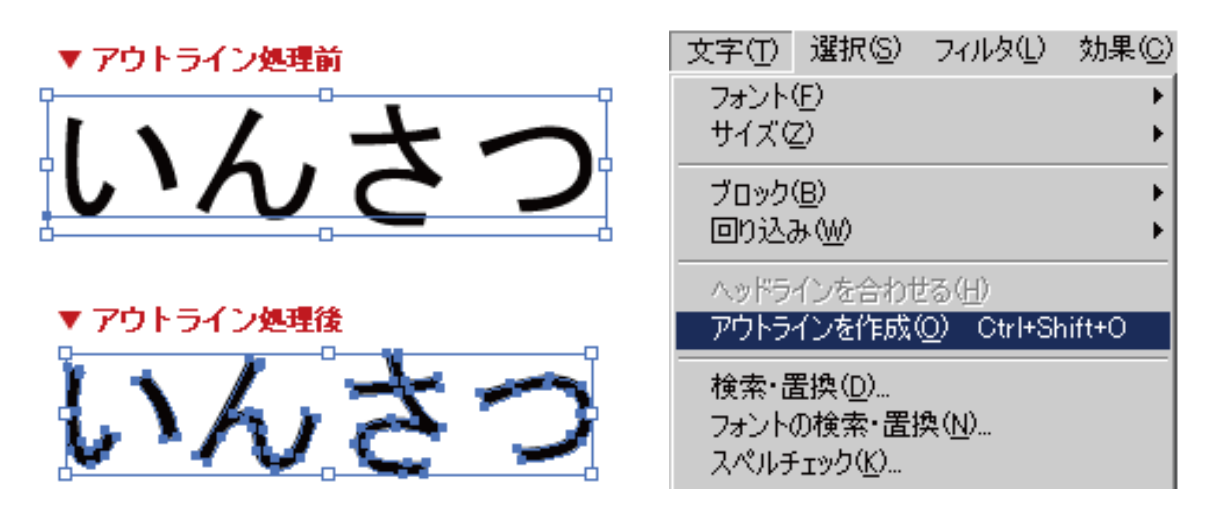

## **画像の解像度は原寸で300~350dpi程度にして下さい。**

※解像度が低い場合、印刷したときに画像が粗くなってしまいます。

## **画像は必ず埋め込みをして下さい。**

## **透明効果を使った所のみ、ラスタライズをして下さい。**

※「透明オブジェクトが重なっている他のオブジェクトもいっしょにラスタライズする」のがポイントです。 複数のオブジェクトを「1枚の画像」にして下さい。 ただし、文字は画像化すると読みにくくなってしまうので、 デザイン時に画像が文字にかからないように配慮してください。 ※ILLUSTRATOR9.0以降に追加されたグラデーションメッシュや透明機能は 印刷にうまく反映されない可能性があります。解決方法のひとつとしては ・効果をかけたい部分を一度Photoshopで画像を350dpiに変換後、配置画像として貼り直して下さい。 ・Photoshopを持ちでない場合はフィルターをかけた部分を選択し、 【オブジェクト】→【ラスタライズ】で解像度を350dpiに設定して、背景を透明、オプションを任意に設定して埋め込み 画像に変換後、EPS形式で保存して下さい。

**文字は5pt以上、線は0.3pt以上で作成して下さい。** ※極端に小さい文字、細い線は再現できない場合がございます。 また、線は「塗り」ではなく「線」で色を作成して下さい。

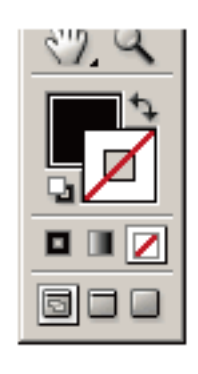

7

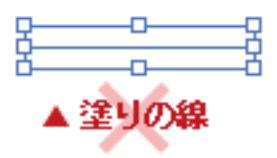

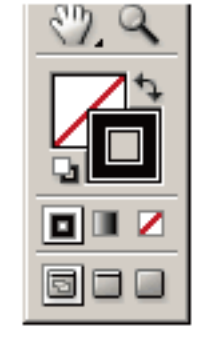

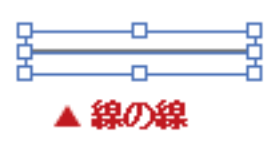

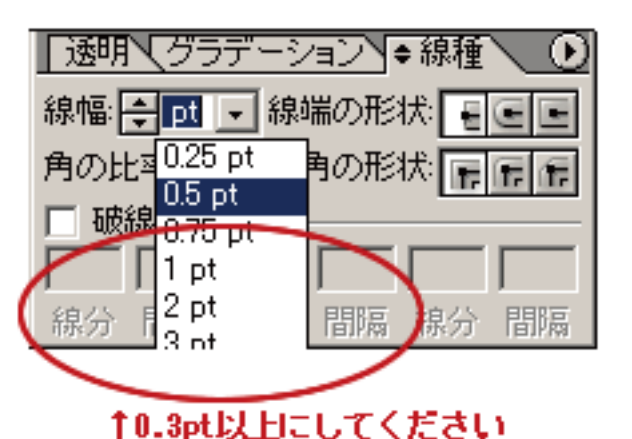

# **● 色について**

※当社のオフセット印刷サービスは、お客様からお預かりしたデザインデータをもとに、当社標準濃度を 基準に印刷をさせていただくサービスです。そのため、オフセット印刷とプリンター出力では印刷方式の 違いから、またPC画面とはカラーモードがCMYKとRGBで違うということから、色目に違いが生じます。 通常当社にてお客様の色見本と弊社の印刷仕上り色とを合わせるサービスはいたしておりません。

\* ある程度の色むら(±5%の濃度)に関しては許容範囲とさせて頂いております。

- \* 弊社基準との色の差(±5%の濃度)に関しては許容範囲頂いております。
- \* ある程度の見当ずれは紙の伸縮等によりおこることがございます。

\* ある程度の断裁誤差(±2mm)に関しては許容範囲とさせて頂いております。

\* ある程度の裏移り(±5%の濃度)に関しては許容範囲とさせて頂いております。

# **エンボスデータについて**

- **1.エンボス加工予定の面をコピーして、コピーした部分を黒(K100)に変更して下さい。**
- **2.塗り足し線の枠をM100に設定して下さい。**
- **3.エンボス加工以外の部分をカットして下さい。**

## 入稿完成データ(例)

オモテ ちょうしょう しゅうしゅう しゅうしゅう オモテ エンボス範囲 **KONNICHIWA KONNICHIWA** 取締役 取締役 こんにちは。 こんにちは。 **今日 太郎 今日 太郎 株式会社こんにちは。 株式会社こんにちは。** 〒101-0054 〒101-0054 東京都千代田区神田錦町3-21 東京都千代田区神田錦町3-21 03-3518-6280 03-3518-6280 03-3518-6281 03-3518-6281 email: info@konnichiwa.co.jp email: info@konnichiwa.co.jp Corporate site Corporate site www.konnichiwa.co.jp www.konnichiwa.co.jp

# **● 注意事項**

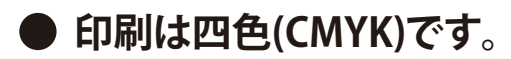

## **・ CMYK色印刷**

CMYKは、C(シアン)M(マゼンタ)Y(イエロー)K(ブラック)の4原色から成立しています。 そのため、フルカラー印刷のことを4色(4C)印刷と呼んだりもします。 これらの4原色のインキを掛け合わせて刷り重ねると、さまざまな中間色が得られます。

#### **・ RGBとCMYK**

RGBのデータをそのまま出力すると、プリンタや出力機の判断で濁った色に変換されてしまいます。 だから、印刷業者からRGBのデータはCMYKに変換してくださいといったアナウンスが流されるのです。

しかし、RGBとCMYKはもともと異なる色を表現をしていますので、変換時に色が変わります。 この場合、色調補正などで調整することができます。 (ベストは、データ作成の段階からCMYKにしておくことです)

## **・ パソコンモニターの色と印刷の色**

パソコンのモニターは光の3原色と呼ばれているRGBで表現されており、印刷表現とは異なります。 イラストレーター&フォトショップでCMYKモードにしていても「モニターの色」の調整不足、 あるいは調整できないモニターを使っている場合(特に発色の強いモニター)では差が大きく出てきます。

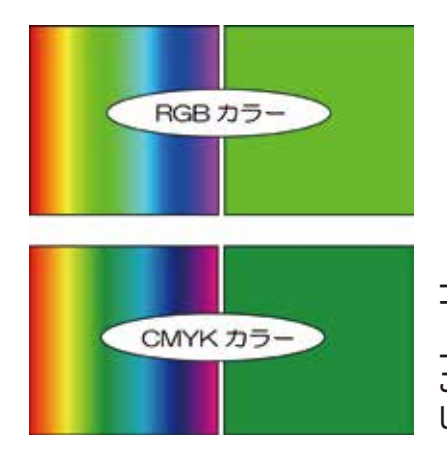

上の画像がRGBカラーで 下のカラーはCMYKカラーです。 上下ともに同じ色です。 ご覧になってわかる様に、鮮やかな右上の色「グリーン」はまさに光の色です。 しかし同じ色をCMYKで表現すると右下のくすんだ「グリーン」となるのです。

#### **色の感覚**

※こんにちは。はCMYK四色で印刷するので、二色以上を使用する色(例えば発色の強い紫・茶色・オレンジ等)は 3~4%変わると視覚的に差が大きく見えるので、100%同じ色は出せません。

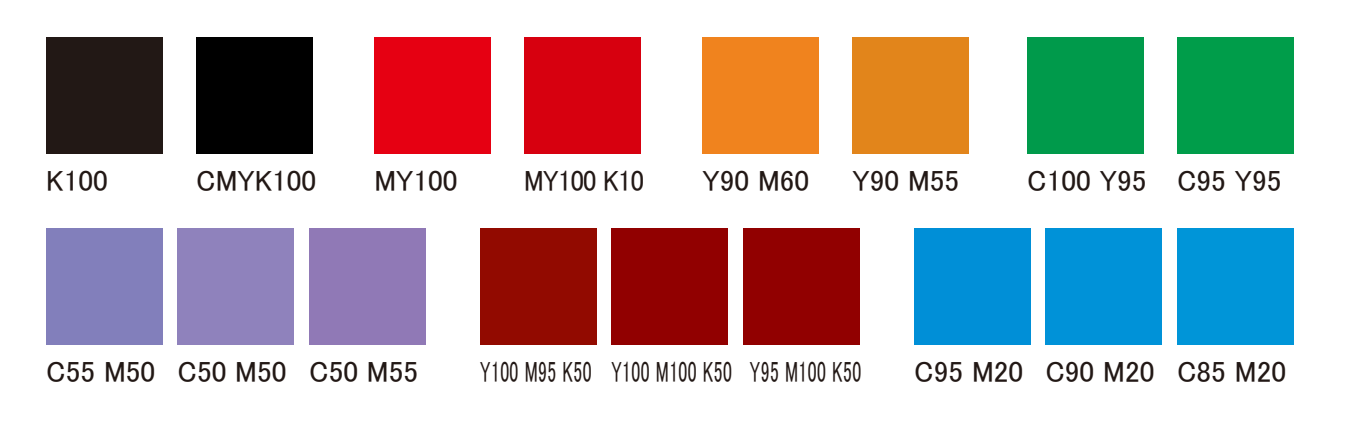

## **【注意しましょう】色の設定**

※全部の色(C+M+Y+K)を200%以上の設定は避けて下さい。 裏写りやトラブルの原因となります。 ※ベタ塗りの場合、(C+M+Y+K)8%以下の設定は避けて下さい。 印刷されてない恐れがあります。 ※Pantone、DICなどの特色は指示できません。必ずCMYKに変更して下さい。

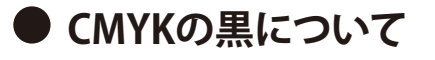

**黒(K)はグレースケールで作成して下さい。** ※4色の総ベタは使用しないでください。裏写りやトラブルの原因となります。

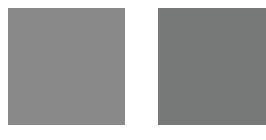

K100 CMYK100

## **他の色と黒(K100)と重ねると。**

※黒(K100)と他の色と重ねると、重ねたところのみ異なる色が出てしまいます。

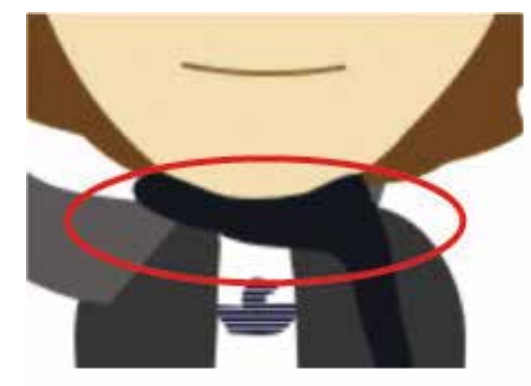

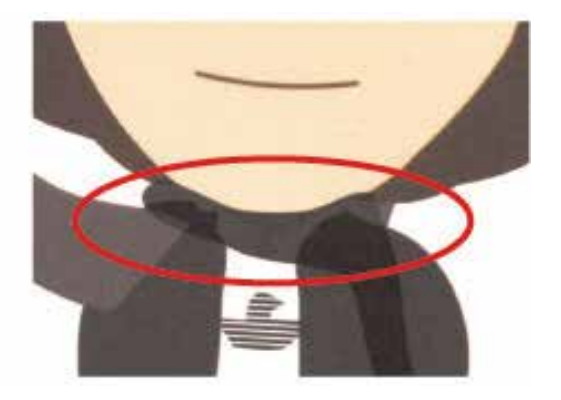

## お問い合わせ·注文等はこちらへ!

info@konnichiwa.co.jp

受付時間:午前10時~午後6時(土曜・日曜・祝日を除く) ※午後6時以降のお問い合わせは、翌日以降に対応させていただいております。

## 株式会社 こんにちは。

〒101-0054 東京都千代田区神田錦町3-21 Tel: 03-3518-6280 Fax: 03-3518-6281 E-mail: info@konnichiwa.co.jp